## MYPAGE 画像の送信

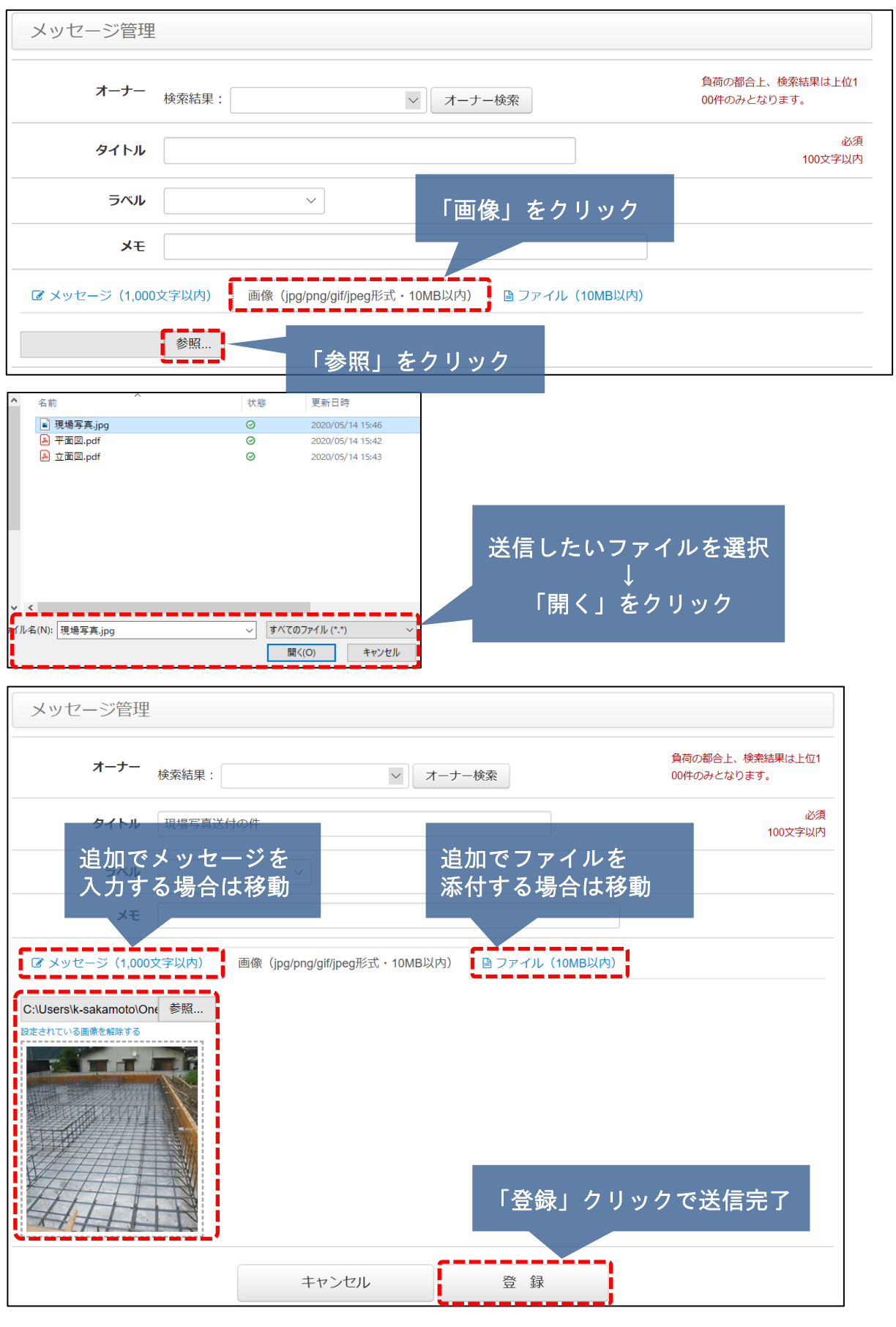

**MSJ GROUP**